# 第十讲 动态随机一般均衡模型及其 Stata 操作

许文立 $1$ 

#### 安徽大学经济学院,宏观经济研学会

#### 2018-08-18

动态随机一般均衡(DSGE)模型是近 40 年来宏观经济学的最大进展。现在,它已经成 为宏观经济和政策研究的中流砥柱,并且该方法也已经成为宏观经济学家之间交流思想观点 的最重要方式 (Kehoe et al., 2018; Solis-Garcia, 2018)。作为回应 Lucas 批判 (Lucas, 1976)的结构宏观计量模型,DSGE 模型不仅在宏观经济学专业领域广泛传播,同时,也被 各国政府和国际机构用于政策分析和预测工具 (Del Negro and Schorfheide, 2013; Cai et al.,2018)。

但是, 正如 JFV et al., (2016) 指出: "对于博士研究生来说不幸、对长期研究 DSGE 的 研究人来说幸运的是,DSGE 模型的门槛非常高。"如果 DSGE 对于博士研究生来说门槛都 高,那么,对于本科生和硕士研究生来说鸿沟更是巨大。本讲最大的目的就在于尽量降低 DSGE 的门槛,从而让研究生,甚至高年级本科生都能对 DSGE 的理论与经验含义有直观上 的感知与认识。

一方面,主流中级水平的宏观经济学教科书——Blanchard(2017)的《Macroeconomics (7th edition)》和 Mankiw (2015) 的《Macroeconomics (9th edition)》——已经用专门章 节来阐述 DSGE 的基本结构和经济含义, 他们均从传统的静态 IS-LM-PC 框架扩展到动态 IS, NKPC 和泰勒规则货币政策的分析框架。另一方面,Stata 15 推出了 DSGE 模块,国内大部 分高校均开设了以 Stata 软件为工具的计量经济学课程,国内学者和学生对 Stata 软件较为

1

邮箱: [xuweny87@163.com](mailto:xuweny87@163.com)。更多详细资料请参见*微信公总号"宏观经济研学会"*。

熟悉,因此,基于 Stata 软件来实现 DSGE 模型的定量政策分析与预测教学也具有事半功倍 的作用。

### 第一节 静态 IS-LM-PC 模型

在短期内,产出由需求决定。而封闭经济中的需求由消费、投资和政府支出组成。消费 依赖于收入扣除税收后的可支配收入;投资依赖于产出和实际借贷成本;政府支出是外生决 定的。用代数形式表示为

$$
Y = C(Y - T) + I(Y, r) + G \qquad (10.1)
$$

其中, 等式左边的 Y 和投资函数中的 Y 均表示产出; C 表示消费, 消费函数中的 Y 表示 收入, T 表示税收; I 表示投资, r 表示实际利率; G 表示政策支出。

在税收和政府支出给定的情况下,我们可以根据式 (10.1) 将产出 Y 写成实际利率 r 的 函数 Y=f(r), 来表示实际利率与产出 Y 之间的关系, 即 IS 曲线。IS 曲线向下倾斜: 在 LM 曲 线水平时,利率越高,均衡产出去越低。

回忆一下,LM 曲线是由货币供给和货币需求函数组成的。而货币市场的均衡条件是货 币供给等于货币需求,即 **LM 曲线**为

$$
m = L(Y, i) \qquad (10.2)
$$

其中, m 表示实际货币供给, L 表示货币需求函数, Y 表示总需求, i 表示央行选择的名 义利率。在泰勒规则的指导下,央行都是选择一个既定的名义利率t,来调整货币供给量使 得式 (10.2) 成立。因此, LM 曲线还可以表示成

$$
i = \overline{\iota} \qquad (10.3)
$$

而**菲利普斯曲线 PC** 则描述了通胀与失业之间的负向关系,即

$$
\pi - \pi^* = -\alpha(u - u_n) \qquad (10.4)
$$

其中,π表示通胀率;π\*表示预期通胀;u失业率;u<sub>n</sub>表示自然失业率。当失业率低于自 然失业率时, 通胀就会高于预期通胀, 反之亦然。用 L 表示总的劳动力, N 表示就业数量。 假设一种简单的生产函数 Y=N,那么,Y = L(1 − u) 。同理,自然产出为 $Y_n = L(1 - u_n)$ 。 由此,可以得到

$$
Y - Y_n = -L(u - u_n)
$$

上式表示的是产出与自然产出之间的差额,即产出缺口。将上式带入式(10.4),可以得 到

$$
\pi - \pi^* = \frac{\alpha}{L}(Y - Y_n) \qquad (10.5)
$$

换言之,公式(10.5)意味着产出缺口为正时,通胀会高于预期通胀,反之亦然。

综上所述,传统的静态 IS-LM-PC 模型由下列三方程系统组成

 $\bigtriangleup$ 

 $\mathbb{Z}$ 

$$
Y = C(Y - T) + I(Y, r) + G \cdots \mathbf{IS} \mathbf{H} \mathbf{H}
$$

$$
\pi - \pi^* = \frac{\alpha}{L}(Y - Y_n) \cdots \mathbf{PC} \mathbf{H} \mathbf{H}
$$

$$
i = \overline{\iota} \cdots \mathbf{H} \mathbf{H} \mathbf{H}
$$

# 第二节 三方程 DSGE 模型

 三方程 DSGE 模型从形式上看与第一节中的 IS-LM-PC 模型类似。需要说明两个方面: 第一,每个内生变量的下标 t 均表示时间, 例如, Y 表示产出和国民收入, 而Y<sub>r</sub>表示第 t 期 的产出和国民收入,同理,  $Y_{t-1}$ 表示第 t-1 期的产出和国民收入,  $Y_{t+1}$ 表示第 t+1 期的产出 和国民收入;第二,在传统 IS-LM-PC 模型中引入预期。

根据第一节的 IS 曲线形式, 本节将其转换成带有时间维度的动态形式。因为 IS 曲线表 示产出与实际利率之间的负向关系,我们将其动态形式写成

$$
Y_t = E_t Y_{t+1} - \theta (r_t - r_t^n) + \varepsilon_t \qquad (10.6)
$$

Stata

其中,  $Y_t$ 表示第 t 期的总产出,  $E_t$ 表示期望算子,  $E_t Y_{t+1}$ 表示在 t 期对下一期产出的预 期;  $r_t$ 表示实际利率,  $r_t^n$ 表示自然利率;  $\varepsilon_t$ 表示随机需求冲击;  $\theta$ 表示大于 0 的参数, 表示需 求对利率变化的敏感程度,其值越大,总需求对利率变化的响应越大。

式(10.6)也展示了产出与利率之间的负向关系——**动态 IS 曲线**,即实际利率越高,借 贷成本越大,储蓄也可以得到更多收益。因此,企业会减少投资,消费者会更多储蓄而减少 当期消费。进而导致产出下降。

 $\varepsilon_t$ 表示外生随机需求冲击。 $\varepsilon_t$ 是一个随机变量, 均值为 0, 方差为常数。例如, 凯恩斯 指出,投资者从某些程度上来说是被"动物精神"——乐观和悲观的情绪波动——驱动的。而 这些情绪波动就被ε,刻画出来了,如果投资者对经济很乐观,他们会增加产品和服务的需求,  $\varepsilon_t$ 为正值,反之亦然。

根据费雪方程——描述实际利率、名义利率和预期通胀之间的关系,即

$$
r_t = i_t - E_t \pi_{t+1}
$$

将上式带入(10.6)中,得到**动态 IS 曲线**

$$
Y_t = E_t Y_{t+1} - \theta (i_t - E_t \pi_{t+1} - r_t^n) + \varepsilon_t \qquad (10.7)
$$

从第一节可知, 传统的 PC 曲线描述了通胀与产出缺口之间的正向关系。基于此, 将其 扩展成动态 PC 曲线,加入时间维度和通胀预期因素,以及随机供给冲击。则**动态 PC 曲线** 变为

$$
\pi_t = \beta E_t \pi_{t+1} + \kappa (Y_t - Y_n) + v_t \qquad (10.8)
$$

公式(10.8)也被称为**新凯恩主义菲利普斯曲线(NKPC)**,它从形式上看与传统 PC 曲线 基本相同,只是在预期通胀前增加了参数β,并增加了外生随机供给冲击 $v_t$ 。通胀依赖于预 期通胀是因为企业会提前设定期价格,即当企业预期到未来通胀上升时,其也会预期到生产 成本会上升,从而会提高本期价格,进而推动当期通胀上升,反之亦然。

参数β表示当期通胀对预期通胀的敏感程度。参数κ表示当期通胀对产出缺口波动的反 应程度,该参数既反映了边际成本对经济活动的响应程度,也反映了企业应对成本变化而调 整价格的敏感程度。

供给冲击 $\nu_r$ 是一个随机变量,均值为 0。这个随机变量刻画了所有影响通胀,而不影响 预期通胀β $E_t\pi_{t+1}$ 和短期经济条件κ(Y $_t$  - Yn)。总之,  $v_t$ 反映了所有直接影响通胀的外生事件。

与第一节的货币政策相同,几乎全世界的中央银行都选择名义利率,但其决策规则是基 于通胀偏离和产出缺口。**货币政策**的数学表达式为

$$
i_t = r_t^n + E_t \pi_{t+1} + \phi_\pi (\pi_t - \pi^*) + \phi_Y (Y_t - Y_n) + u_t \qquad (10.9)
$$

其中,π\*表示目标通胀。 $\phi_\pi$ 和 $\phi_Y$ 都是泰勒规则的政策参数,它们分别意味着央行允许 名义利率对通胀和产出波动的反应强度。这一政策规则显示,央行选择的名义利率目标如何 应对宏观经济条件的变化。ut是外生货币政策冲击。

由此得到经典的三方程 DSGE 模型

J经典的三方茼 DSCE 模型
$$
Y_t = E_t Y_{t+1} - \theta(i_t - E_t \pi_{t+1} - r_t^n) + \varepsilon_t \cdot \dots \cdot \frac{1}{2} \cdot \frac{1}{2} \
$$

从上述三方程 DSGE 模型可以看出,财政政策和货币政策会影响到总需求,进而影响到 产出和通胀。

(1) 货币政策,央行会改变名义利率,即对货币政策规则施加一个的冲击,因此, 会影响到货币政策左边的名义利率it。但是需要注意的是,根据费雪方程,实际 利率 $r_t = i_t - E_t \pi_{t+1}$ , 也就是说, 央行施加的 $u_t$ 的冲击实际改变了实际利率, 然 后通过动态 IS 曲线影响到产品和服务的总需求,进而通过 NKPC 影响通胀。这 就说明,实施货币政策需要财政政策的配合。

(2) 财政政策,政策制定者改变税收或者政府支出时,实际上就是对动态 IS 曲线施  $m \in \mathcal{M}$ , 你外生冲击, 也就是说,  $\varepsilon_r$ 刻画了财政政策冲击。政府支出的增加或 者减税意味着& 为正值, 总需求增加。 通过 NKPC 的传导, 带来了通胀压力。 通 过泰勒规则改变了名义利率。也就是说,实施财政政策需要货币政策的配合。

# 第三节 DSGE 在 Stata 中的应用(一)

 Stata 15 最新的 DSGE 估计命令总体感觉还可以,命令较为丰富,基本可以满足 DSGE 的估计、IRF、预测等等方面的分析需求。

用 Stata 运行 DSGE 模型:

### 第一步,一定要线性化模型;

我们以 Stata-dsge 手册中的模型为例——实际上, 就是我们在中讲到的 "三方程 NK 模型", 如下

મ
$$
\hat{\pi}_t = E_t x_{t+1} - (r_t - E_t \pi_{t+1} - \hat{g}_t)
$$

\n
$$
\pi_t = \beta E_t \pi_{t+1} + \kappa x_t
$$

\n
$$
r_t = \frac{1}{\beta} \pi_t + u_t
$$

x 为产出缺口, r 为名义利率, π 为通胀, g、u 为外生冲击, 均为 AR(1)过 程。上述三方程 NK 模型与本讲第二节中的三方程 DSGE 模型本质上是相同 的。只是在符号和货币政策规则上稍有差别。尤其是货币政策规则,上述三方 程 NK 模型的货币政策规则显示,名义利率并不受到产出缺口波动的影响。

$$
u_{t+1} = \rho_u u_t + \epsilon_{t+1}
$$

$$
g_{t+1} = \rho_g g_t + \xi_{t+1}
$$

### 第二步,声明数据(或输入时间序列数据)

stata 命令为:

• **use** http://www.stata-press.com/data/r15/rates2

我们来看看数据,命令:

• **describe**

得到如下结果:

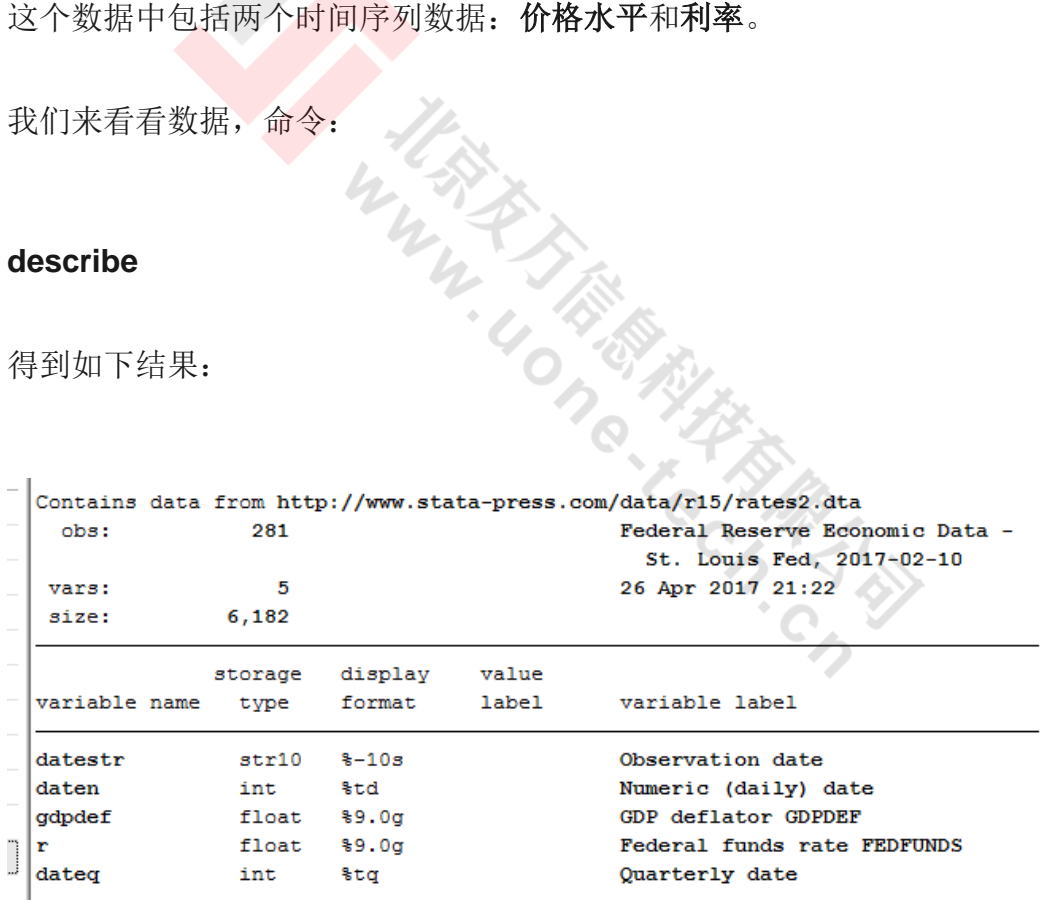

Sorted by: dateq

因为上述数据是价格水平,模型中是通胀,因此,要把价格水平转换成通 胀。对于季度数据,通胀等于 400 乘以价格水平对数的差分。命令为:

- **generate** $p = 400^*$ ( $ln(gdpdef) ln(L.gdpdef))$
- **label**variable p "Inflation rate"

## 第三步,我们利用 **dsge** 命令来估计模型参数

命令为:

• **dsge**( $p = {beta}^*E(F.p) + {kappa}^*x$ ) ( $x = E(F.x) - (r - E(F.p) - g)$ , unobserved)

 $(r = (1/{\text{beta}})^*p + u)$  (F.u = {rhou}\*u, state) (F.g = {rhoz}\*g, state)

说明, dsge 命令后面每个小括号, 就是声明上述线性化模型(三方程 NK

得到的结果是:

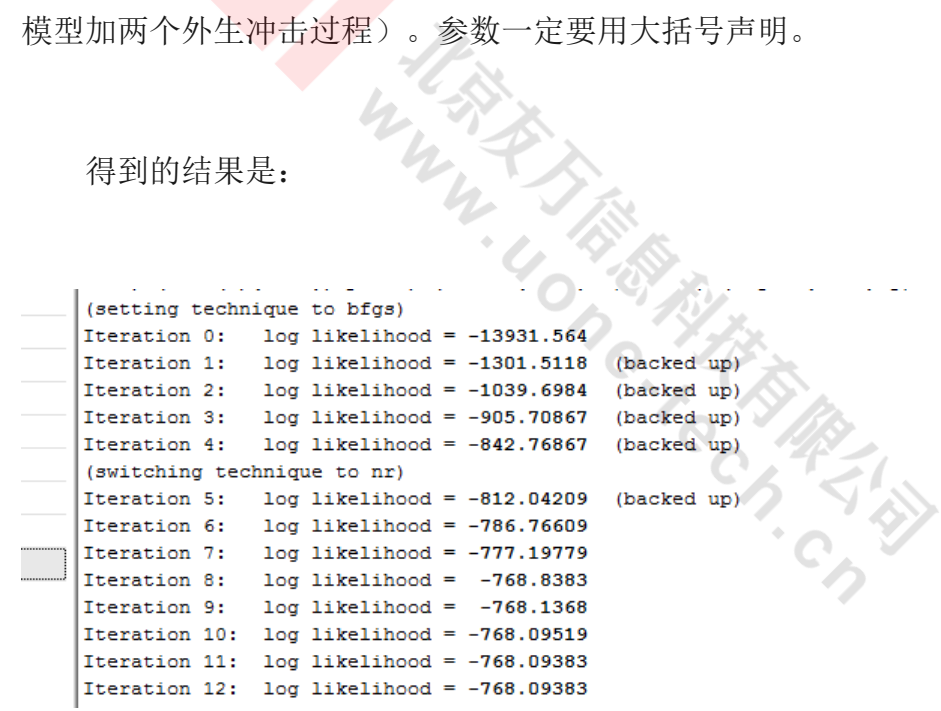

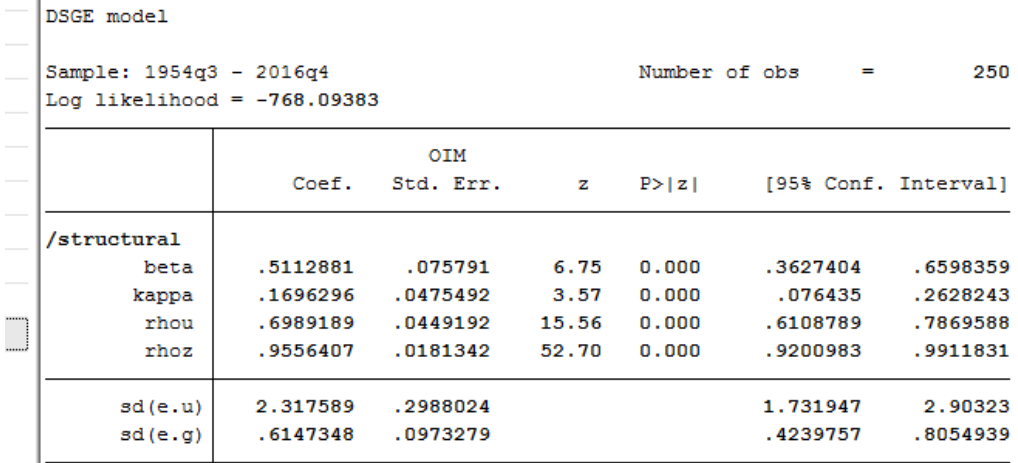

下面来看看,利用估计的模型,得到的 DSGE 结模型结果:

首先,看看政策函数:

命令为:

• **estat policy**

Policy matrix

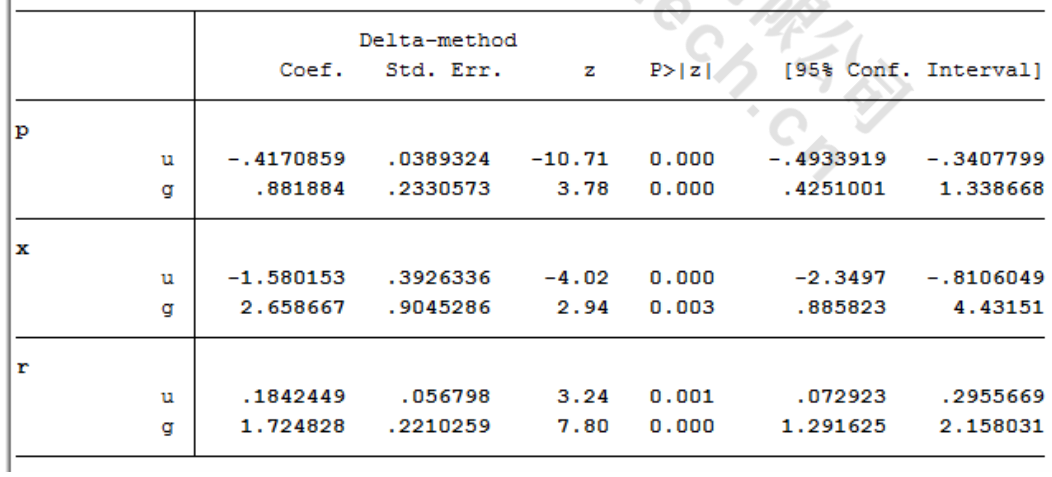

二、看看转移函数:

命令为:

### • **estat transition**

Transition matrix of state variables

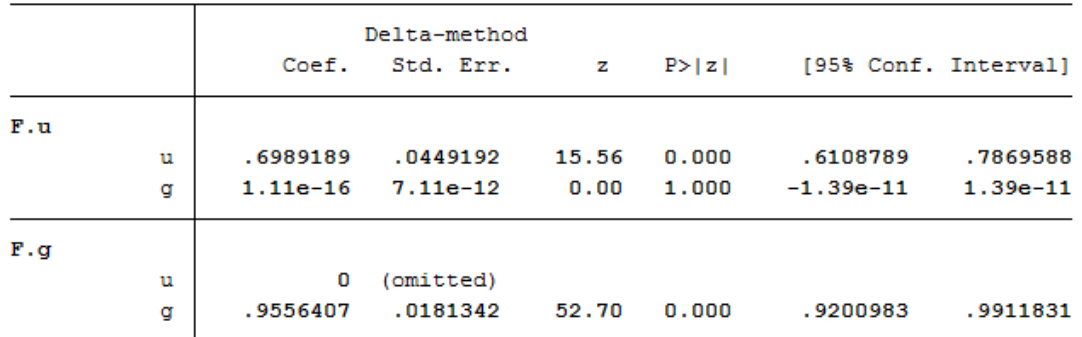

命令为

- **irf** set nkirf.irf
- **irf**create model1
- 最后,看看脉冲响应图 • **irf graph irf, impulse(u) response(x p r u) byopts(yrescale)** CATELYS

结果为:

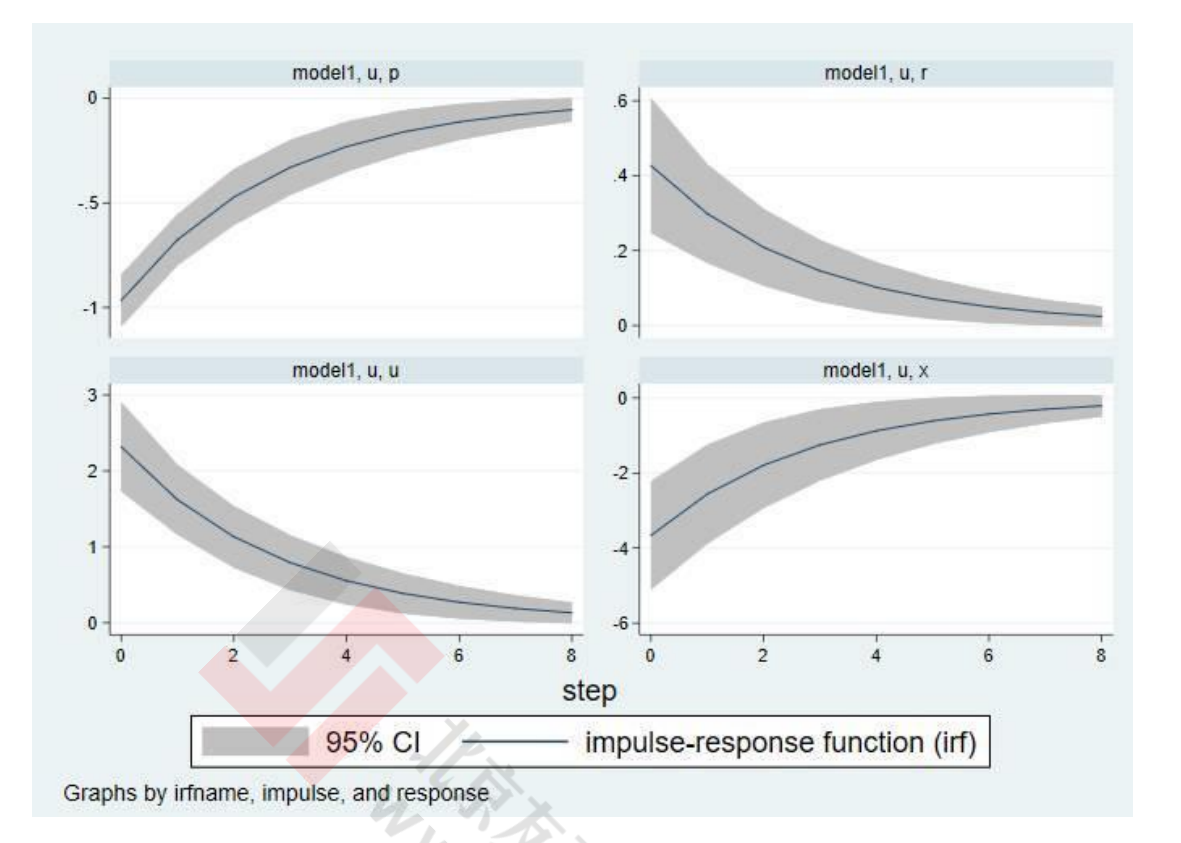

Stata 手册后面还有很多命令,例如,敏感性、识别、预测等等。

## 第四节 DSGE 在 Stata 中的应用(二):政策分析

DSGE 模型通常用于冲击 (shock) 和反事实 (counterfactuals) 分析。研究者可能会对 模型经济施加一个不可预期的政策变化或者经济条件变化,并关注感兴趣的经济变量如何对 这些变化作出响应(response)。例如,央行突然宣布降低利率,对 GDP 会产生什么影响? 要稳增长、调结构, 那么, 是调整所得税更好, 还是调整增值说更好, 亦或者两种结合? 等 等

本节就是 Schenck (2018) 演示如何用 Stata 来估计 DSGE 模型的参数, 如何产生脉冲 响应 (impulse response), 如何比较两种不同政策机制下的脉冲响应。

4.1、估计模型参数

本节使用的是工业产出增长率和利率的月度数据 (注:DSGE 模型参数有多种估计方法, stata 使用的是极大似然估计法(ML),其他方法参见**关于 DSGE 模型的几点回应**) 。本文所 使用的模型是三方程 NK 模型(详细的模型设定及推导过程,参见 **DSGE 建模与编程入门** (29):NK、程序及结果):企业生产产出(ip),央行设定利率(r)。在这个模型经济中,工业 产出增长率依赖于未来预期利率和其他外生变量。利率依赖于当期产出增长率和其他隐变 量。本文将影响产出的隐变量表示为 e,影响利率的隐变量表示为 m。

隐变量就是熟知的"状态变量"。对状态变量施加冲击,然后来考察冲击是如何影响整个 模型经济系统的。将 m 的演化过程设定为 AR(1)过程。为了给这个模型一些额外的动态, e 的演化过程设定为 AR(2)过程。完整模型为

 $4.4$ 

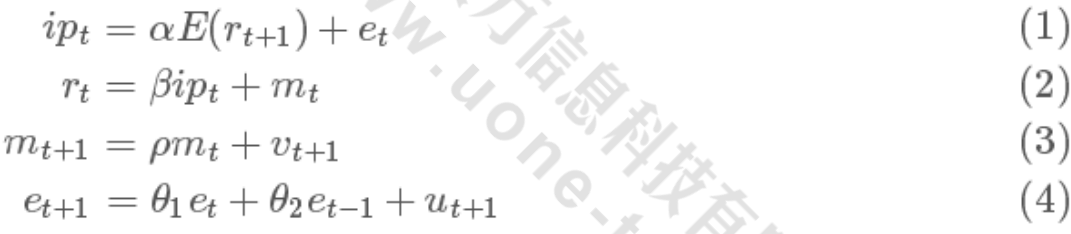

**COLLEGE** 

我们先来看看,Stata 里如何估计 DSGE 模型的参数。DSGE 在 stata 里的命令为 **dsge**。 Stata 输出结果如下:

```
. dsge
            (ip = {alpha} *E(F, r) + e)(r = \{beta\} * ip + m)\sum\overline{\phantom{1}}(F. m = {rho} * m, state)(F.e = {theta1})*e + {theta2}*Le, state)(F. Le = e, state noshock), nolog\mathbf{\bar{S}}
```
DSGE model

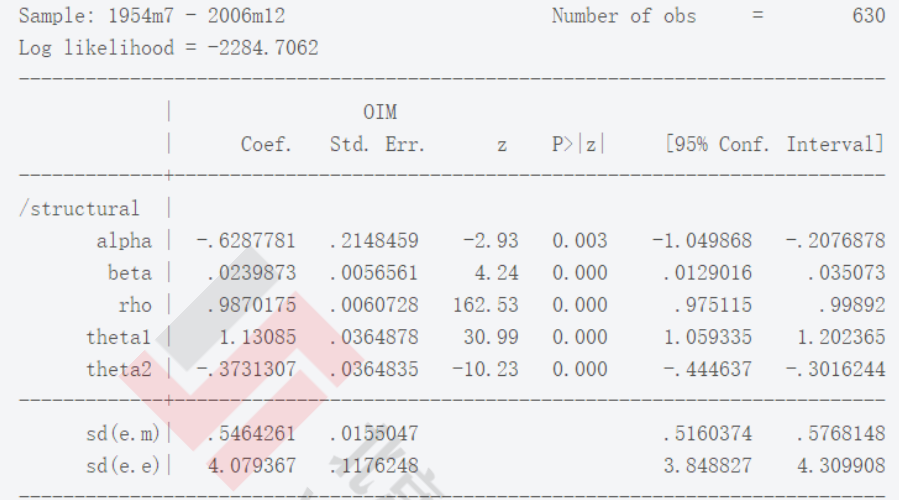

DSGE 模型中的公式 (1) 是产出方程, 我们在 stata 里输入这个公式的时候,

首先,需要输入 **dsge**;

然后,空格后,输入英文字符下的括号**()**;

最后,将公式(1)输入到**()**中,输入形式为**(ip={alpha}\*E(F.r)+e)**。

这个方程描述了工业产出增长是未来预期利率的函数。注意:所有的括号都用英文字符,

**E()**期望算子,**E(F.r)表示预期未来利率,F 是前看 forward,F.r 则表示利率的前看变量。** alpha 是参数, 因此, 参数一定要用{ }。从上述参数估计结果可以看出, alpha 的估计值为 负,这意味着当预期到未来利率上升时,工业产出增长率会下降。

公式(2)时利率方程。在 stata 中输入该方程,即另起一行**(r={beta}\*ip+m)**。仍然要 注意方程外面要有**小括号**,参数要用**{ }**。Beta 是政策参数,它表示政策制定者对产出变化的 反应程度。我们看到 beta 的估计值为正。在繁荣时,政策制定者会提高利率,当经济衰退 时,削减利率。但是,估计出的响应系数非常小。我们将 ip 的系数作为承诺政策规则,而 将 m 表示成相机决策。

公式 (3) 时 m 的一阶自回归方程, 它刻画了影响利率的相机决策机制。(3) 在 stata 中为**(F.m={rho}\*m,state)。**状态变量是前定变量,因此,时间传统就是状态方程根据状态变 量的一期前看值来表示 **F.m**。此外,状态方程带有 **state** 这个选项。误差项 vt+1 是默认的, 因此,不用写。Rho 的估计值为正意味着利率的持续性。

公式(4)是外生过程 AR(2)。但是 stata 中输入了两行命令。因为为了在 **dsge** 命令中 声明这个 AR2 过程, 我们需要将其拆分为两个部分 (参见尾注)。

4.2、冲击-脉冲响应

下面来看看经济对冲击的响应。首先, 在 stata 中建立脉冲响应函数文件, 并储存估计 结果。

⚫ **irf set** 命令创造一个文件——**dsge\_irf.irf** 来保存脉冲响应结果;

- ⚫ **irf create estimated** 命令创造一系列的脉冲响应;
- ⚫ **irf graph irf** 命令选择画出哪个冲击,哪个响应。下图仅仅画出了 ip 对 e 和 m 的响应

图。

```
. irf set dta/dsge_irf, replace
(file dta/dsge_irf.irf created)
(file dta/dsge irf. irf now active)
. irf create estimated, step(24)(file dta/dsge irf. irf updated)
. irf graph irf, impulse(e m) response(ip) byopts(yrescale)
\rightarrow xlabel(0(3)24) yline(0)
```
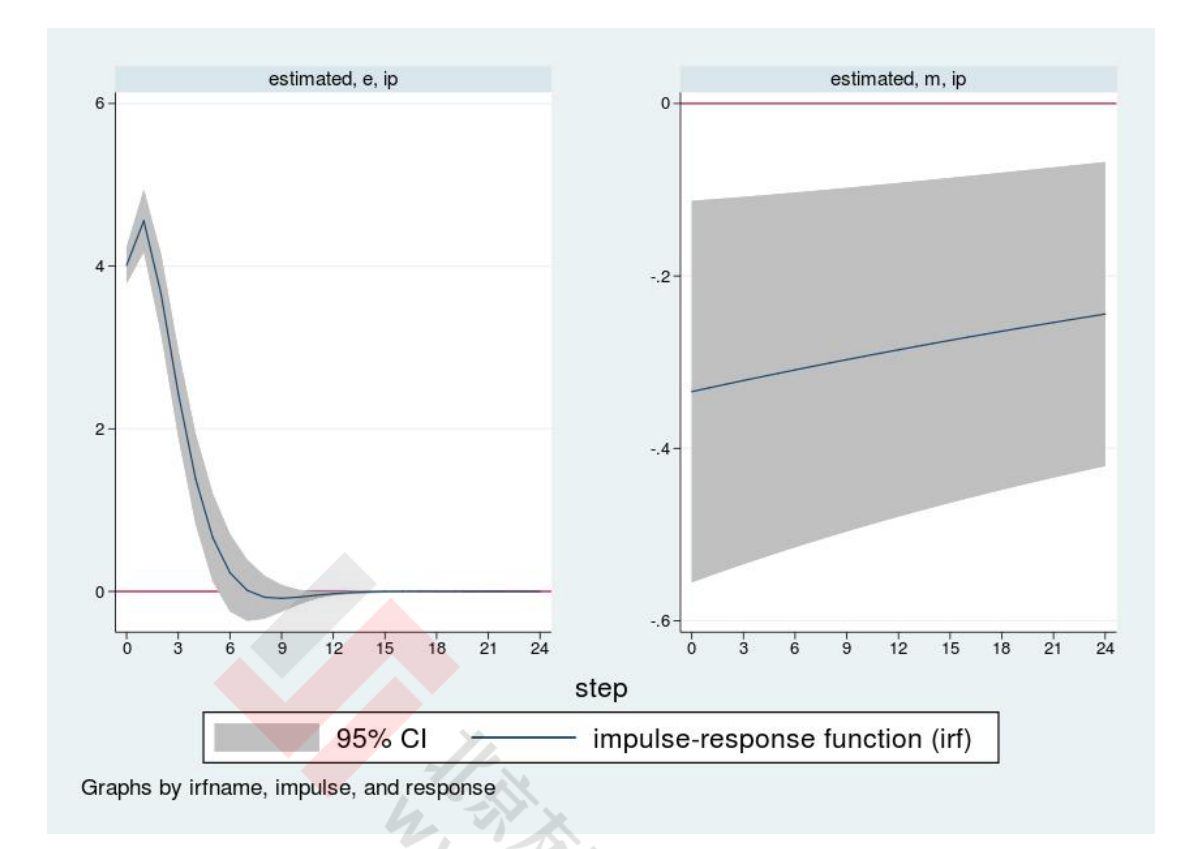

上 图 的经 济含 义 见 https://blog.stata.com/2018/04/23/dynamic-stochastic-general-ARAWAN equilibrium-models-for-policy-analysis/

#### 4.3、政策机制的比较

假设政策制定者要平滑掉由 e 冲击引起的工业产出波动。根据模型, 这就意味着我们要 将利率对产出的响应系数 beta 从低水平增加到更高的响应水平。

**dsge** 中 **from()**和 **solve** 选项可以让我们来追踪所有参数的脉冲响应。

首先, 我们将估计的参数储存在 stata 矩阵中:

. matrix  $b2 = e(b)$ 

然后,我们用一个更大的响应系数来代替 beta。例如,我们用 0.8 来代替 0.02。那么, 新旧参数向量为

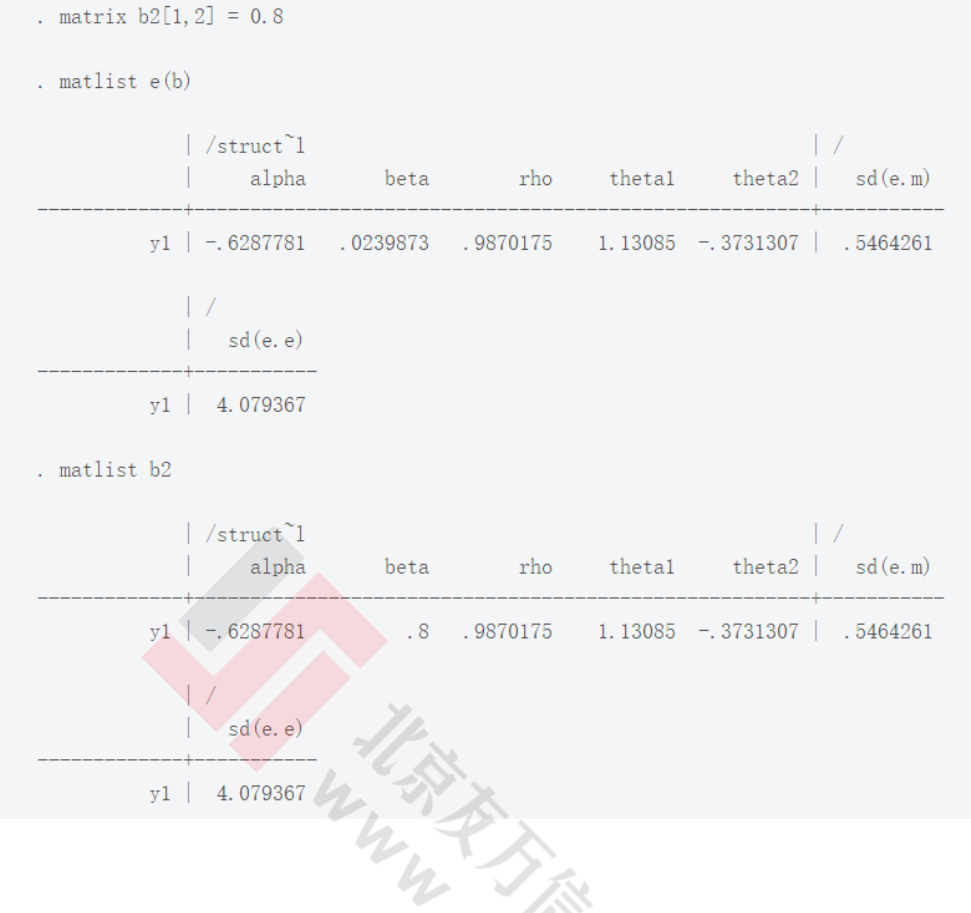

再然后,我们用 **from()和 solve 选项,**新参数返回 **dsge**

```
. dsge (ip = {alpha} *E(F. r) + e)
> (r = {beta*ip + m})(F.m = {rho} * m, state)\mathcal{P}(F.e = {theta1}*e + {theta2}*Le, state)
\mathcal{E}(F. Le = e, state noshock)\overline{\phantom{0}}, from(b2) solve
\mathbf{S}DSGE model
Sample: 1954m7 - 2006m12
                                                 Number of obs = 630Log likelihood = -15344.268OIM
             \pm\parallel .
                    Coef. Std. Err.
                                              z P>|z| [95% Conf. Interval]
/structural |
      alpha | -.6287781
                                      Ŷ,
                                                Ŷ,
       beta | .8<br>
rho | .9870175
                                               ÷.
                                      \mathcal{L}^{\mathcal{A}}÷,
                                      ÷.
                                               ÷.
                                                         ÷.
      thetal | 1.13085
                                      à,
                                               \simò,
      theta2 | -.3731307\sim÷.
                                               \sim\sim÷.
      sd(e, m) . 5464261
      sd(e.e) | 4.079367
                                                                      \mathcal{A}à,
Note: Model solved at specified parameters.
```
#### 上述过程即为**反事实分析**, 即用新参数来创造新的脉冲响应。

```
. irf create counterfactual, step(24)
(file dta/dsge_irf.irf updated)
```
#### 最后,我们画出反事实分析中的脉冲响应图,命令是 **irf ograph**:

```
. irf ograph (estimated e ip irf) (counterfactual e ip irf),
> xlabel(0(3)24) yline(0)
```
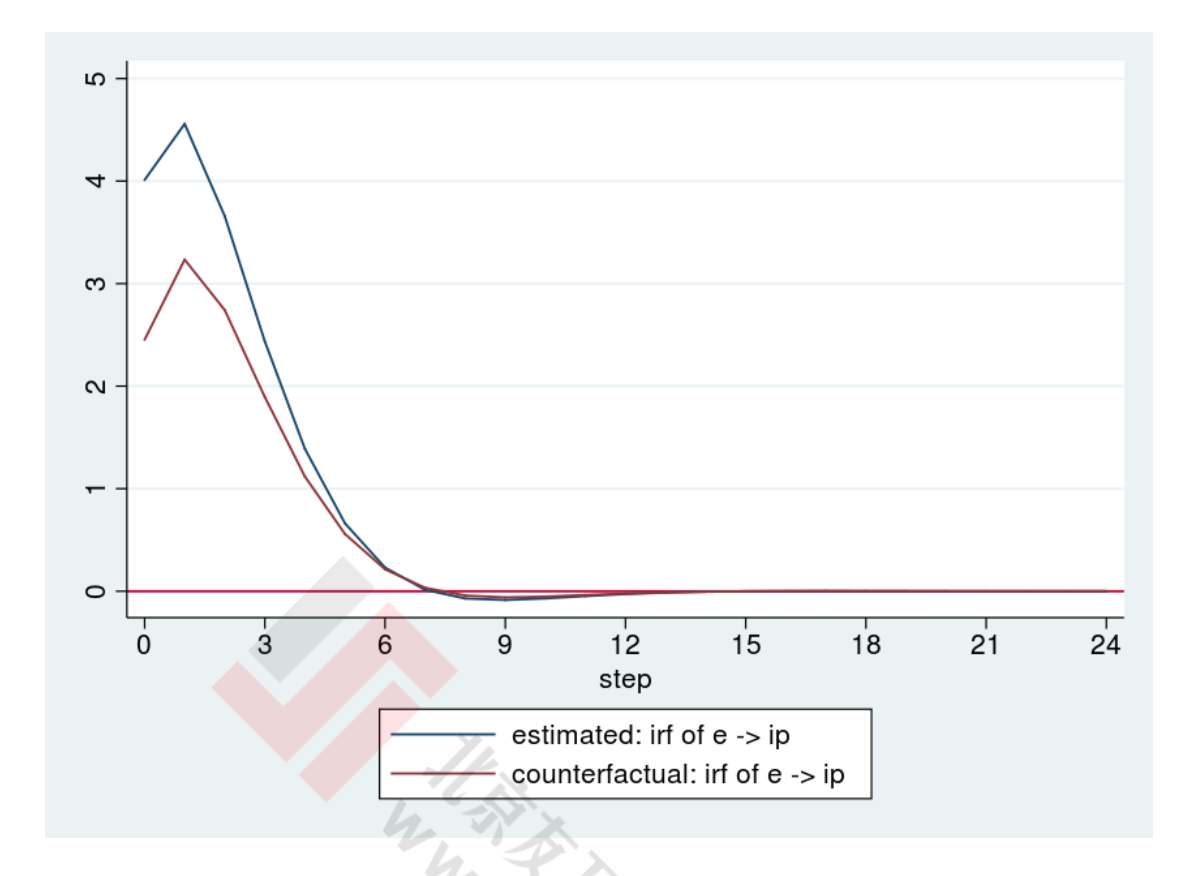

由上图可以看出,更加积极的利率政策会抑制产出对 e 的响应。政策制定者还可以选取 另外一些 beta 值来执行政策实验,直到政策制定者找到一个何意的政策。

注: 更多详细信息可以参见 stata 手册。上述操作均在 stata15 中进行, 我们没有找到、 使用破解版 stata15。版权所限,我们使用试用版,即到友万科技 [www.uone-tech.cn](http://www.uone-tech.cn/) 上申请 StataV15 试用。

数据来源:

- . import fred INDPRO FEDFUNDS
- . generate datem =  $mofd(data)$
- . tsset datem, monthly
- . generate ip =  $400*ln(INDPRO / L3. INDPRO)$
- . label variable ip "Growth rate of industrial production"
- . rename  $\texttt{FEDFUNDS}\xspace$   $\ensuremath{\mathbf{r}}\xspace$
- . label variable r "Federal funds rate"
- . keep if  $yofd(data) \leq 2006$

WWW.USERRIES.COM